#### **NISTITUTO FEDERAL DE** EDUCAÇÃO, CIÊNCIA E TECNOLOGIA SUL-RIO-GRANDENSE Campus Sapucaia do Sul **INSTITUTO FEDERAL SUL-RIO-GRANDENSE CAMPUS SAPUCAIA DO SUL PLANO DE ENSINO PRÓ-REITORIA DE ENSINO**

Curso: Engenharia Mecânica Disciplina: Desenho Computacional Engenharia Mecânica Turma: 02 E Professor: João Clímaco Borba Soll Carga horária total: 100 Ano/semestre: 2017/01

**1.EMENTA:** Introdução ao sistema CAD (Sistema Solidworks). Conceitos básicos e tipos de modelagem. Estratégias e comandos para criação de modelos. Detalhamento de peças e conjuntos.

**2.OBJETIVOS:** Oportunizar ao educando em engenharia a aquisição, consolidação e o aprofundamento de conhecimentos em desenho técnico auxiliado por computador necessários ao desenvolvimento de suas potencialidades dispondo-os para o trabalho e sua atribuição ao exercício da engenharia.

# **3. CONTEÚDOS PROGRAMÁTICOS:**

## **3.1 Introdução ao Solidworks**

- 3.1.1. Interface do SolidWorks
- 3.1.2. Barras de Ferramentas
- 3.1.3. Exemplo de uma barra de ferramentas
- 3.1.4. Tornando as barras de ferramentas visíveis
- 3.1.5. Personalização do fluxo de trabalho

# **3.2 Abrindo o Ambiente de Trabalho**

- 3.2.1. Recursos 2D do SolidWorks
- 3.2.2. Planos Padrões
- 3.2.3. Esboço
- 3.2.4. Gerar perfis, caminhos, curvas guias que darão origem aos sólidos
- 3.2.5. Dimensionamento

## **3.3 Modelagem de Peças**

- 3.3.1. Representação 3D de um componente de projeto
- 3.3.2. Ressalto base/ extrudado
- 3.3.3. Ressalto base/revolucionado
- 3.3.4. Ferramentas de visualização
- 3.3.5. Corte de material
- 3.3.6. Ferramentas de Filete e Chanfro
- 3.3.7. Geometria de referência

### **3.4 Montagem**

- 3.4.1. Organização 3D de peças
- 3.4.2. Ferramentas de montagem

# **3.5 Desenho de Engenharia em 2D**

- 3.5.1. Peças em 2D
- 3.5.2. Montagem em 2D
- 3.5.3. Vistas de Modelos
- 3.5.4. Folha padrão
- 3.5.5. Corte

**4. PROCEDIMENTOS DIDÁTICOS:** As aulas serão desenvolvidas de forma expositivas, utilizando-se de recursos audiovisuais. O aluno será orientado na solução de exercícios em sala de aula, bem como exercícios extraclasse em grupos e/ou individuais. Adicionalmente, atividades não presenciais estão programadas na forma de listas de exercícios disponíveis na pasta do professor via Quia-acadêmico.

## **5. PROCEDIMENTOS E CRITÉRIOS DE AVALIAÇÃO:**

Uma prova individual (P1) – peso 06

Trabalhos realizados em aula (TA) – peso 04 - Desenhar a peça em 3D, Apresentar seu detalhamento, Vistas principais e sua perspectiva e domínio de conceitos de desenho técnico)

Presença (não deverá compor a nota).

Faltas permitidas: 25% da carga horária da disciplina.

Cálculo: P1+ TA = (Média Aritmética).

\* O aluno terá direito a recuperar **uma** prova, **não realizada**, na última **semana de aula** do semestre vigente com **conteúdo cumulativo** e peso **correspondente** a avaliação perdida pelo aluno.

**Observação:** Demais ausências deverão ser justificadas na CORAC no **prazo de**<br>até 02 (dois) dias úteis após a data de término da ausência. Pedidos posteriores a este prazo não serão considerados.

**Legislação – Justificativa da Falta** 

- Decreto-Lei 715-69 - relativo à prestação do Serviço Militar (Exército, Marinha e Aeronáutica).

- Lei 9.615/98 - participação do aluno em competições esportivas institucionais de cunho oficial representando o País.

- Lei 5.869/79 - convocação para audiência judicial.

**Legislação – Ausência Autorizada (Exercícios Domiciliares)** 

- Decreto-Lei 1,044/69 - dispõe sobre tratamento excepcional para os alunos portadores de afecções que indica.

- Lei 6.202/75 - amparo a gestação, parto ou puerpério.

- Decreto-Lei 57.654/66 - lei do Serviço Militar (período longo de afastamento).

- Lei 10.412 - às mães adotivas em licença-maternidade.

### **6.Bibliografia básica:**

.

 FRENCH, Thomas Ewing; VIERCR, Charles J. Desenho Técnico e Tecnologia Gráfica. 2ªEd. São Paulo: Ed. Globo, 1989.

Filho, Arivelto Bustamante. Solidworks Office Premium 2008: Teoria e prática no desenvolvimento de produtos industriais: plataforma para projetos CAD/CAE/CAM. São Paulo: Érica, 2008.

## **7.Bibliografia complementar:**

PROVENZA, F. Projetista de Máquinas**.** 71ª Ed. São Paulo: Ed. F. Provenza, 1990

### **CRONOGRAMA**

#### **INSTITUTO FEDERAL SUL-RIO-GRANDENSE - CAMPUS SAPUCAIA DO SUL**  :

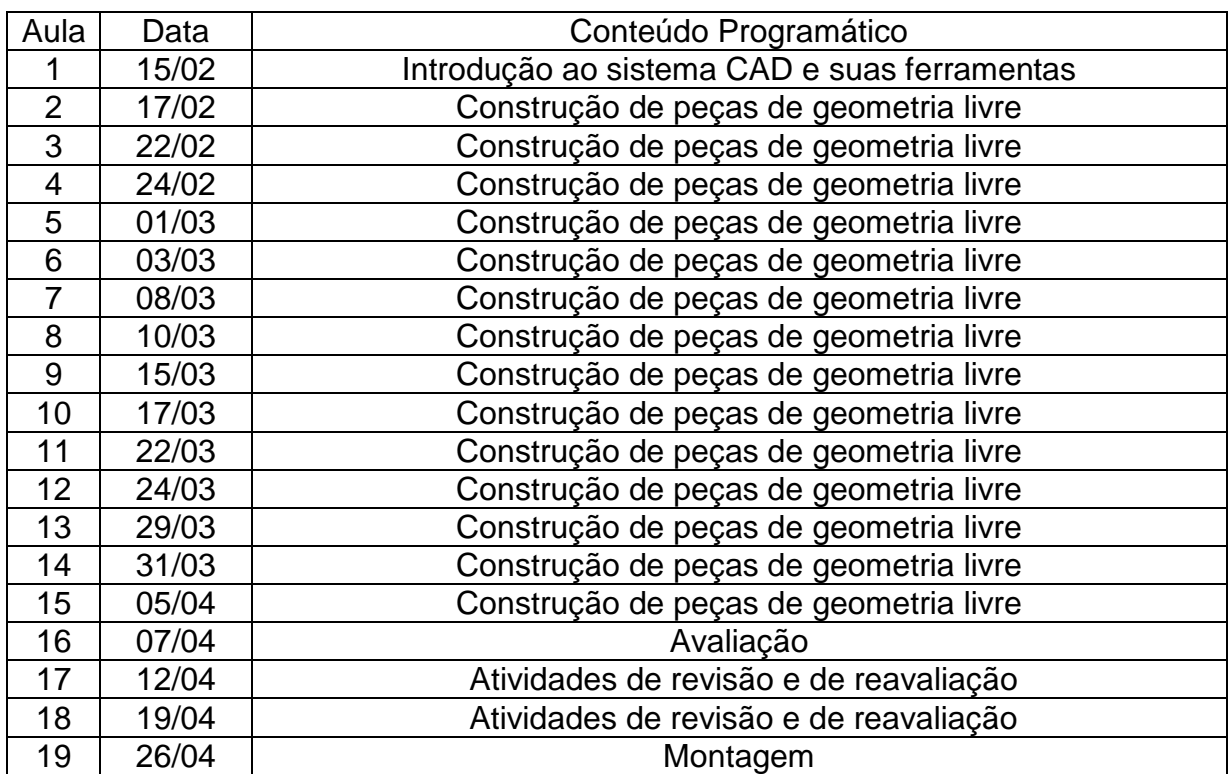

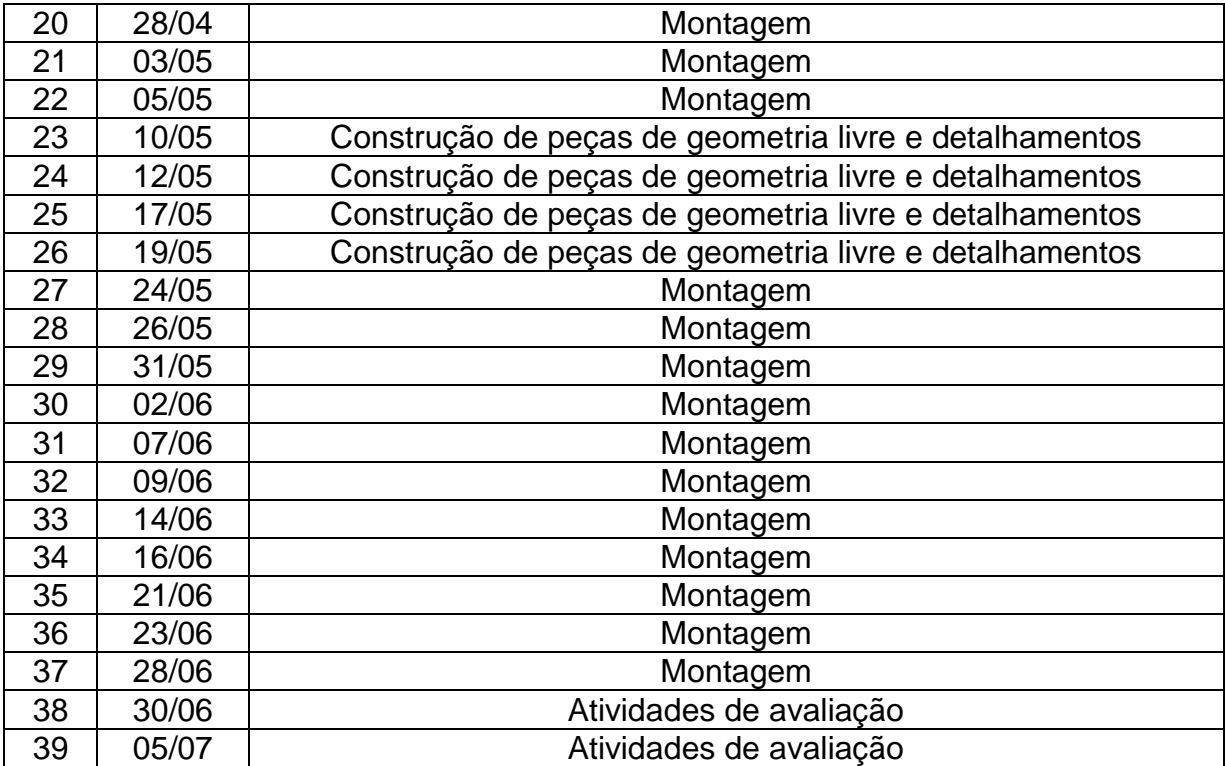